### **CÁLCULO VECTORIAL.**

### **ÁLGEBRA VECTORIAL; FUNDAMENTOS**

#### **Definicion, notacion y clasificacion de los vectores.**

Un vector (en Geometria) es un ente geométrico definido por un segmento orientado de recta, que se utiliza para la representación de magnitudes llamadas magnitudes vectoriales. Otra definición (más Mecánica) es la de una cantidad que tiene magnitud, dirección y sentido. Otra (Matemática); elemento de un espacio vectorial (ver 2.3). **En Mecánica, una magnitud es vectorial cuando en su determinación necesitamos, además de su medida (módulo), una dirección y un sentido.**

Por tanto, los vectores se representan gráficamente por segmentos acabados en una punta de flecha. Queda determinado su módulo por la longitud del segmento; su dirección por la recta a que pertenece; y su sentido por la punta de la flecha. Al origen del vector se le llama punto de aplicación.

Para la escritura de vectores se utiliza la notación adoptada por la Unión Internacional de Física Pura y Aplicada (U.I.F.P.A.), representando estas magnitudes vectoriales por letras negritas, por ejemplo; **V (en negrita)**; y la representación de su módulo por la correspondiente letra cursiva *V* o bien la notación **V** . Cuando definamos el vector por su origén (O) y extremo (O¨) convendremos en representarlo así: **OO¨** o también mediante la diferencia simbólica **O´- O** . Sin embargo, en las figuras optamos por representarlos como normalmente se hace en un manuscrito o en la pizarra del aula, es decir, con la flecha indicativa de vector sobre la letra que representa a la magnitud vectorial correspondiente.

Los vectores en general pueden ser:

- **Libres**.- Sin localización especifica en el espacio. Un vector libre puede trasladar su origen a cualquier punto del espacio, siempre que conserve su módulo y sentido y mantenga paralela su dirección. Ej. momento de un par.
- **Deslizantes**.- Sin localización especifica a lo largo de una recta dada. Un vector deslizante solo puede trasladar su origen a lo largo de su recta de aplicación. Ej. la fuerza aplicada a un sólido.

**Fijos**.- Un vector fijo es el de origen fijo. Ej. la intensidad del campo gravitatorio en un punto dado.

### Comparativamente pueden ser:

**Vectores equipolentes**.- Son los que tienen igual módulo, la misma dirección o direcciones paralelas y el mismo sentido. La equipolencia es una relación de equivalencia, que establece una partición del conjunto de los vectores en clases de equivalencia.

**Vectores iguales**.- Son los que tienen la misma magnitud, dirección y sentido.

**Vectores equivalentes**.- Son los que producen el mismo efecto.

#### Atendiendo a lo que representan pueden ser:

- **Vectores polares**.- Son los que representan magnitudes físicas relacionadas con una traslación, como la velocidad lineal por ejemplo.
- **Vectores axiales**.- Son los que representa magnitudes físicas ligadas a una rotación, como el vector velocidad angular.

Fijado un sistema de referencia, se denominan componentes de un vector **V** los valores de las proyecciones del vector sobre los ejes del sistema de referencia, por ejemplo; Vx,Vy,Vz.

Para el estudio de cualquier fenómeno físico necesitamos un sistema de referencia, la forma más simple empleada, es el de coordenadas cartesianas ortogonales. Veamos como se establece este criterio.

Inicialmente, podemos asociar un conjunto de puntos X con el conjunto de los números reales, lo que constituiria un *sistema coordenado del espacio unidireccional* formado por los puntos de X.

Podemos enunciar que el par de números (x,y) que representen las coordenadas de un punto P en el plano, y la correspondencia biunívoca de parejas ordenadas de números con el conjunto de puntos del plano XY es el *sistema coordenado ortogonal del espacio bidimensional* constituido por los puntos del plano.

Por tanto, la terna ordenada de números (x,y,z) que representan las coordenadas de un punto P en el espacio, y la correspondencia biunívoca de ternas ordenadas de números con el

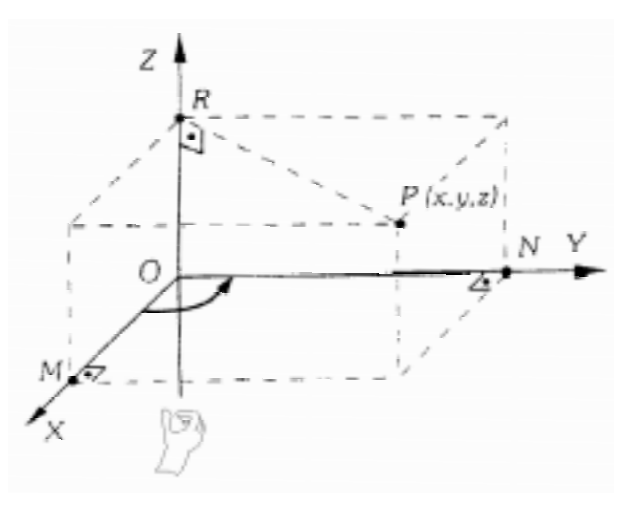

conjunto de puntos del espacio XYZ es el *sistema coordenado ortogonal del espacio tridimensional* constituido por los puntos del espacio.

Convenimos llamar triedro trirrectangulo positivo o dextrogiro el representado en la figura.

#### **Operaciones fundamentales; suma y diferencia de vectores.**

### **Adición de vectores.**

Gráficamente se pueden sumar vectores usando la ley del paralelogramo. Sumar o componer dos o más vectores es hallar otro vector resultante cuyas componentes sean iguales a la suma de las componentes de los vectores sumados.

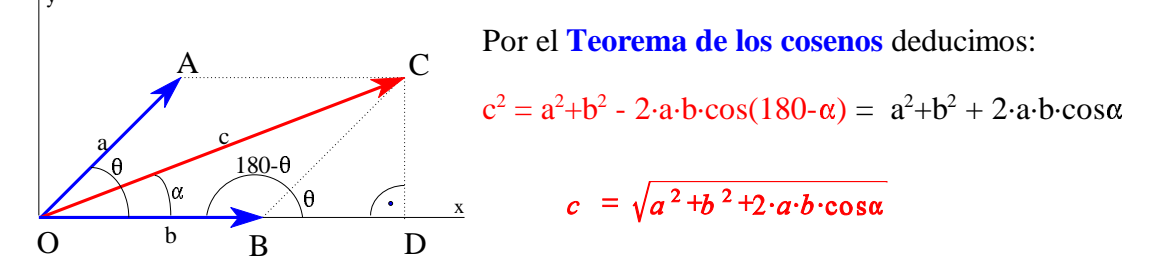

O también sumando las componentes cartesianas, situando el eje x en b tendremos:

$$
c^2 = c_x^2 + c_y^2
$$
,  $a^2 = a_x^2 + a_y^2$ ,  $b_x = b$ ,  $a_x = a \cdot \cos \alpha$   
\n $c_y = a_y$   $c_x = b_x + a_x \implies c_x^2 = b_x^2 + a_x^2 + 2 \cdot b_x a_x$   
\nluego;  $c^2 = b_x^2 + a_x^2 + 2 \cdot b_x a_x + a_y^2 = a^2 + b^2 + 2 \cdot a \cdot b \cdot \cos \alpha$ 

$$
\text{sen}\Theta = \frac{CD}{OC} \implies \Theta = \text{arcsen} \left( \frac{\text{a} \cdot \text{sen} \alpha}{c} \right)
$$

El angulo  $\Theta$  será:

O aplicando el **teorema de los senos**:

$$
\frac{CD}{\text{sen}\Theta} = \frac{C}{\text{sen}\Theta} \Rightarrow \frac{a \cdot \text{sen}\alpha}{\text{sen}\Theta} = \frac{C}{1} \Rightarrow \Theta = \text{arcsen}\left(\frac{a \cdot \text{sen}\alpha}{c}\right)
$$

*Propiedades de la suma de vectores:*

- Conmutativa:  $a + b = b + a$
- Asociativa:  $(a + b) + c = a + (b + c)$

### **Sustracción de vectores.**

Se cambia de sentido uno de ellos y se suman.

 $a - b = a + (-b)$ 

### **CÁLCULO ANALÍTICO PARA LA SUMA DE VECTORES UTILIZANDO EL MÉTODO DE LAS COMPONENETES**

**Para la explicación del tema, tomaremos vectores fuerza a modo de ejemplo.**

### Método de los Componentes

Cualquier fuerza que actúa sobre una partícula se puede descomponer en dos o más componentes, esto es, puede ser reemplazada por dos o más fuerzas que originen el mismo efecto sobre la partícula.

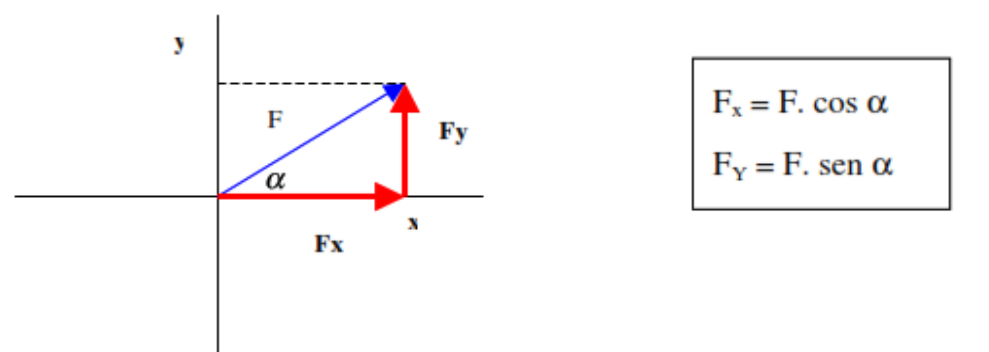

Se dice que una fuerza se ha descompuesto en dos componentes rectangulares si sus componentes Fx y Fy son perpendiculares entre sí y están dirigidos a los largo de los ejes coordenados

Pasos para Aplicar el Método de las Componentes

1-Dibuje todos los vectores a partir del origen en un sistema coordenado

2.-Descomponga todos los vectores en sus componentes "X" y "Y". (Nota: Recuerde tomar en cuenta la dirección negativa o positiva de los componentes)

3.-Encuentre la componente "X" de la resultante sumando los componentes "X" de todos los vectores.  $Rx = Ax + Bx + Cx$ 

4.-Encuentre la componente "Y" de la resultante sumando los componentes "Y" de los vectores.  $Py = Ay + By + Cy$ 

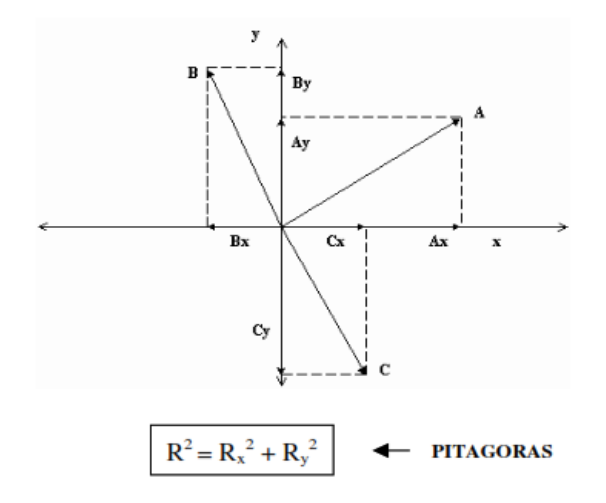

Haciendo la cuenta tg $\alpha = R_v / R_x$  puedo calcular el ángulo alfa que forma la resultante con el eje X.

### Métodos gráficos para hallar la resultante o sumar vectores

Recordemos que para sumar dos o más vectores **gráficamente** se debe aplicar la regla del paralelogramo o la regla de la poligonal.

### Regla del paralelogramo:

Se construye un paralelogramo con dos de las fuerzas del sistema, se traza la diagonal que une el punto donde se encuentran aplicadas las fuerzas con el vértice opuesto, dicha diagonal es la suma de los vectores utilizados. Con la diagonal obtenida y otra de las fuerzas del sistema se construye un nuevo paralelogramo y se le traza la misma diagonal. Repetir hasta agotar todas las fuerzas del sistema.

El último vector obtenido (la última diagonal) en la regla del paralelogramo coincide con la resultante del sistema.

#### Veamos un ejemplo:

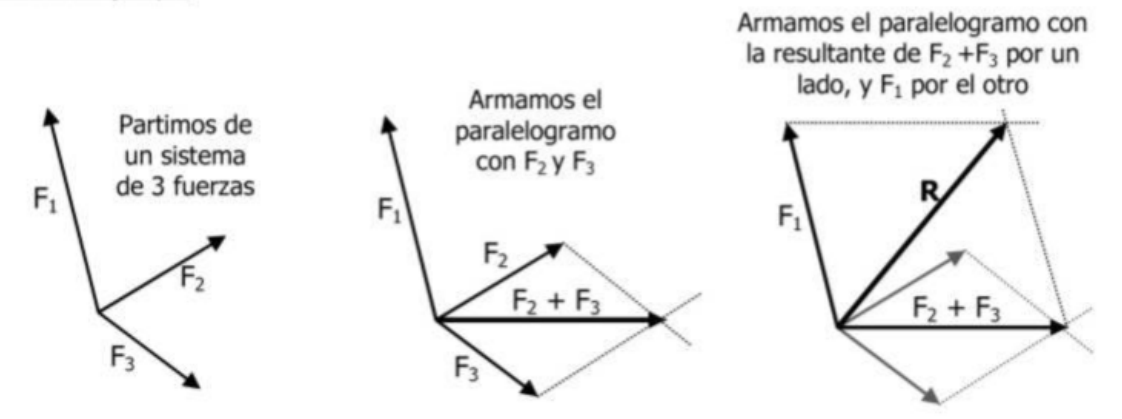

Si bien el método del paralelogramo es muy sencillo, cuando tenemos mas de 3 fuerzas comienza a ser engorroso el gráfico ya que por ejemplo para un diagrama con 4 fuerzas tendremos que primero hallar la suma por ejemplo F<sub>1</sub>+F<sub>2</sub>, luego tomar F<sub>3</sub> y sumarla con la resultante F<sub>1</sub>+F<sub>2</sub> y luego tomar F<sub>4</sub> y sumarla con la resultante anterior  $F_1 + F_2 + F_3$ 

### Método de la poligonal:

Se toma una de las fuerzas del sistema como primera y a continuación se trasladan las restantes fuerzas una a continuación de la otra, hasta agotar todas las fuerzas que lo componen. Luego se une el origen de la primera fuerza con el último extremo y se obtiene la resultante del sistema (R). Este método es mucho más simple que el del paralelogramos especialmente para sistemas de muchas fuerzas.

Tomemos como ejemplo el mismo gráfico anterior que resolvimos por el método del paralelogramo.

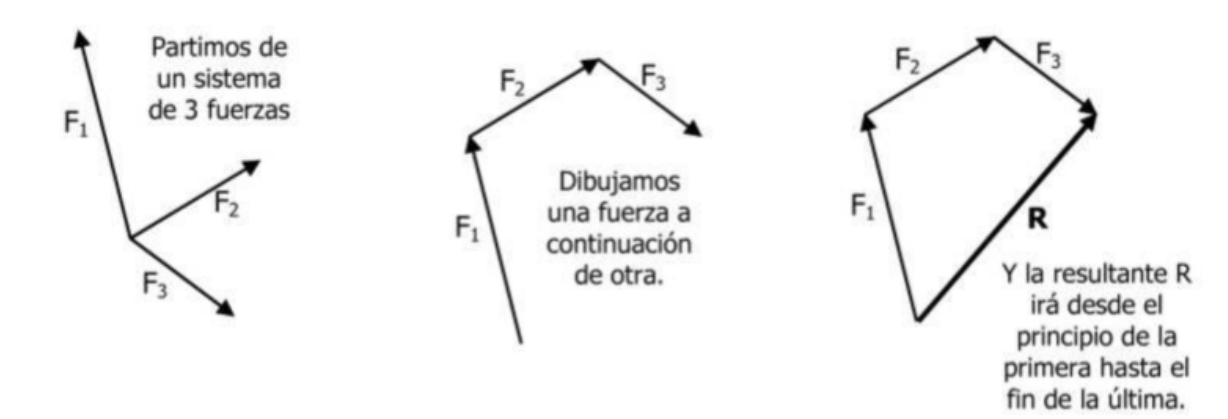

#### **Forma trinomia y vectores unitarios.**

En el espacio tridimensional hemos definido un punto por tres coordenadas (x,y,z). Definimos lo mismo mediante un vector  $\mathbf{r} = \mathbf{r}$  (x,y,z) llamado *vector de posición*, a la terna ordenada de números (x,y,z) los llamamos componentes coordenados del vector.

Si utilizamos un sistema de coordenadas diferente, los tres números cambian a (x´,y´,z´), sin embargo, el vector **r** es el mismo en ambos sistemas, es decir la definición de vector permanece invariable o independiente del sistema de coordenadas elegido.

En un sistema coordenado ortogonal X, Y, Z como en el de la figura, y dándole carácter vectorial a las proyecciones ortogonales, **x**, **y**, **z**; de **r** sobre los ejes, podemos escribir:

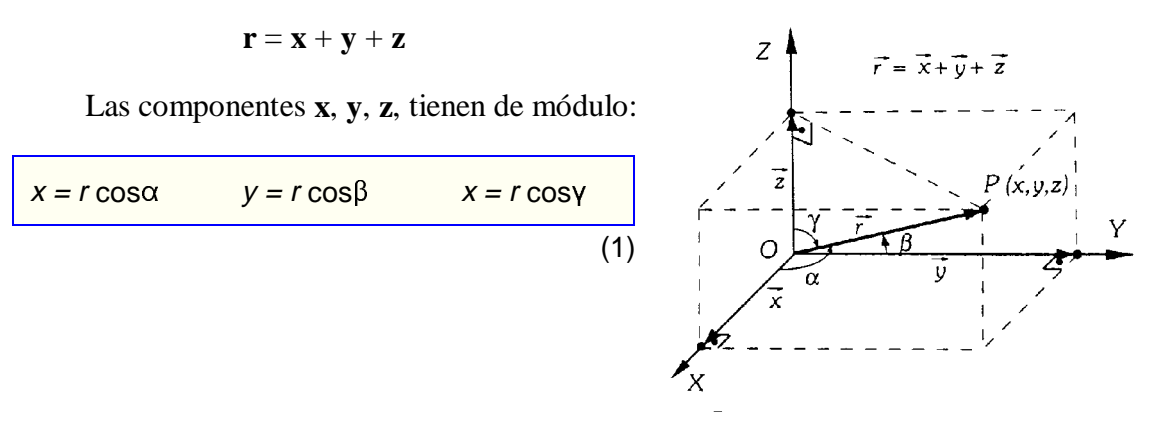

Los cosenos de ángulos  $\alpha$ ,  $\beta$ ,  $\gamma$ , que forma **r** con cada uno de los ejes se les llama cosenos directores.

El módulo de **r** (diagonal del paralelepipedo construido con *x, y, z* como lados) es:

$$
r = \sqrt{x^2 + y^2 + z^2}
$$

Si elevamos al cuadrado las igualdades (1) y sumamos, obtendremos:

$$
x^{2}+y^{2}+z^{2} = r^{2} \cdot (\cos^{2} \alpha + \cos^{2} \beta + \cos^{2} \gamma) \Rightarrow \qquad \qquad \cos^{2} \alpha + \cos^{2} \beta + \cos^{2} \gamma = 1
$$

Si el vector viene dado por las coordenadas de su origen  $A(x,y,z)$  y de su extremo  $B(x', y', z')$ , entonces las componentes coordenadas del vector AB serán:

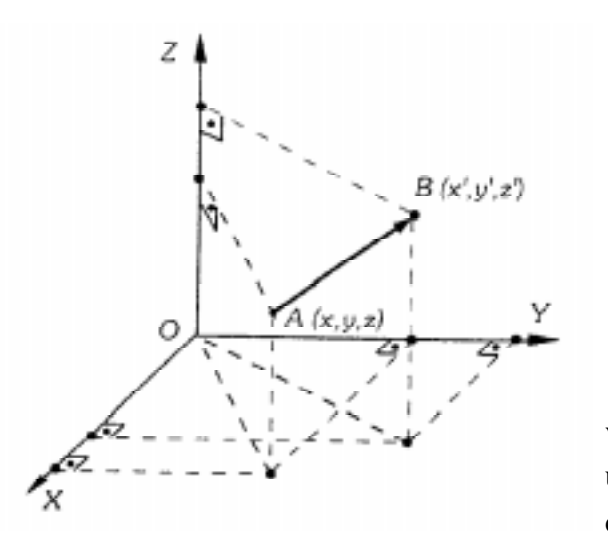

 $(x - x, y - y, z - z).$ Tendremos:  $X = x' - x$  $Y = y' - y$  escribiremos:  $AB = X + Y + Z$  $Z = z' - z$ Llamamos vector unitario (o versor) a todo

vector de módulo unidad, por tanto; el vector unitario en una dirección se obtiene dividiendo cualquier vector en esa dirección por su módulo.

Si las componentes de un vector **v** son **x**, **y**, **z**, su ecuación vectorial será:

$$
\mathbf{v} = \mathbf{x} + \mathbf{y} + \mathbf{z}
$$

Llamando **i**, **j**, **k**, a los vectores unitarios en la dirección y sentido de los ejes, se verificará:

 $\mathbf{x} = x\mathbf{i}$ ,  $\mathbf{y} = y\mathbf{j}$ ,  $\mathbf{z} = z\mathbf{k}$ ; siendo *x*, *y*, *z*, los módulos de **x, y, z**. Sustituyendo en la ecuación vectorial tendremos:

$$
\mathbf{v} = x\mathbf{i} + y\mathbf{j} + z\mathbf{k}
$$

Al ser los cosenos directores:

 $\cos \alpha = x/v$ ,  $\cos \beta = y/v$ ,  $\cos \gamma = z/v$ ,

el vector unitario en la dirección de **v** será:

 $\mathbf{e}_v = x/v \mathbf{i} + y/v \mathbf{j} + z/v \mathbf{k} = \cos\alpha \mathbf{i} + \cos\beta \mathbf{j} + \cos\gamma \mathbf{k}$ 

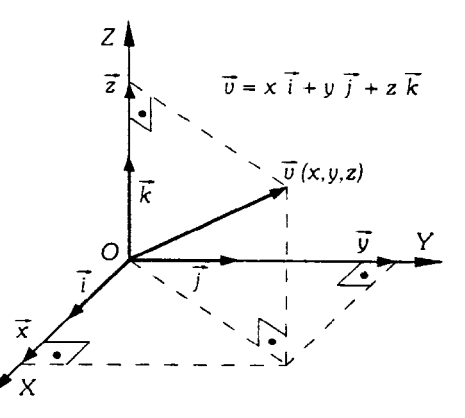

# Álgebra vectorial

## Las magnitudes físicas se dividen en escalares, vectores y tensores

- Las diferentes magnitudes pueden ser:
	- Escalares
		- Se caracterizan sólo por un número (con signo)
	- Vectoriales
		- $\bullet$  Módulo (cantidad escalar positiva)
		- **•** Dirección
		- **•** Sentido
	- Tensores de orden superior
		- $\bullet$  Representables por matrices

# Todas las leyes físicas poseen homogeneidad en sus expresiones

- En todas las ecuaciones debe haber homogeneidad:
	- Los dos miembros son del mismo tipo
	- Todos los sumandos son del mismo tipo
- Un escalar nunca puede ser igual a un vector
- Un escalar **nunca** puede sumarse a un vector

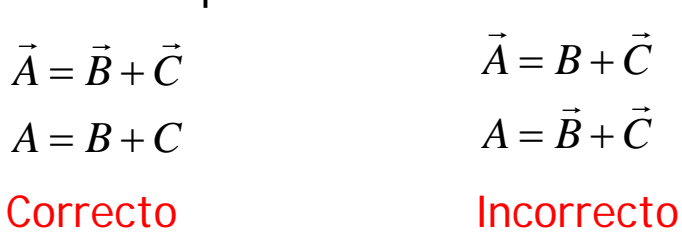

• Para distinguirlos, es importante incluir las flechas  $(A)$ . En los libros, los escalares van en cursiva (A) y los vectores  $\rightarrow$ en negrita (**A**)

### Operaciones internas con cantidades escalares: suma y producto

- Pueden sumarse
	- El resultado es un escalar
	- Requiere que los sumandos tengan las mismas unidades
	- El resultado tiene las mismas unidades que los sumandos
	- **Ejemplo: masa de un sistema**

$$
M = m_1 + m_2 + m_3 + \dots = \sum_{i=1}^{n} m_i \qquad M = \int_V dm
$$

- Pueden multiplicarse
	- **El resultado es un escalar**
	- Sus unidades son el producto de las de los factores
- La suma y el producto poseen las propiedades asociativa y conmutativa.

# Vector: ente que posee una dirección y un sentido

- Es un ente que además de su valor escalar (módulo) posee dirección y sentido. Ej.: Fuerza
- Un vector puede darse indicando
	- Módulo y dos ángulos con los ejes (un ángulo en 2D)
	- Componentes respecto a una base (**siempre** hay que indicar la base)

 $\vec{F} = 3\vec{i} + 2\vec{j} + \vec{k}$  (N)

- Los vectores pueden ser libres o ligados
	- Los ligados requieren dar el origen (ej. campo eléctrico)
	- Los libres pueden trasladarse de un punto a otro (ej. resultante de un conjunto de fuerzas)

### Los vectores pueden sumarse, empleando la regla del paralelogramo

• Los vectores pueden sumarse, resultando un vector. Ei. Resultante de dos fuerzas  $\rightarrow$ 

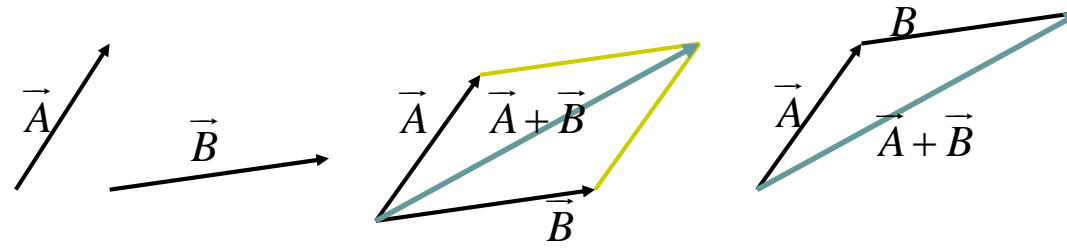

- Puede emplearse la regla del paralelogramo o poner uno a continuación del otro.
- Para que se puedan sumar deben ser libres o tener el mismo origen
- La suma verifica la propiedad asociativa y la conmutativa

# Los vectores pueden multiplicarse por cantidades escalares

• Un vector puede multiplicarse por un número. Ej. fuerza eléctrica sobre una carga puntual

$$
\vec{F} = q\vec{E}
$$
\n
$$
\vec{A} \cdot \vec{B} = \vec{B}
$$

- <sup>z</sup> El resultado es otro vector
	- **Misma dirección**
	- Mismo sentido, si  $q>0$ . Opuesto, si  $q<0$
	- Módulo igual a

### $|F| = |q||E$ G G  $\hat{F}$  =  $\hat{q}$

### Combinaciones lineales: unen suma y productos por escalares

• Reuniendo la suma de vectores y la multiplicación por escalares se obtienen las combinaciones lineales. Ej. Cantidad de movimiento d<sub>e</sub> un sistema

$$
\vec{p} = m_1 \vec{v}_1 + m_2 \vec{v}_2 + m_3 \vec{v}_3 = \sum_{i=1}^{n} m_i \vec{v}_i \qquad \vec{p} = \int \vec{v} \, dm
$$
\n
$$
\vec{A} \int \vec{B} \qquad \qquad \vec{B} \qquad \qquad \vec{A} \qquad \vec{B} \qquad \qquad \vec{B} \qquad \qquad \vec{
$$

• Al expresar las componentes de un vector en función de una base se hace una combinación lineal

$$
\vec{A} = 2\vec{i} + 3\vec{j} + \vec{k}
$$

# Producto escalar: Operación entre vectores que produce un número

• Dos vectores pueden multiplicarse, resultando un escalar (ej. Trabajo realizado por una fuerza constante)  $\vec{F} \cdot \Delta \vec{r} = |\vec{F}| |\Delta \vec{r}| \cos \alpha$ 

 $\overrightarrow{F}$  || $\overrightarrow{F}$ || $\overrightarrow{F}$  || $\overrightarrow{F}$  || $\overrightarrow{F}$  y Δ*r*<sup>2</sup>

- El producto escalar se anula si los vectores son ortogonales.
- Si tenemos las componentes en una base ortonormal

$$
\vec{F} = F_x \vec{i} + F_y \vec{j} + F_z \vec{k}
$$
  

$$
\Delta \vec{r} = (\Delta x) \vec{i} + (\Delta y) \vec{j} + (\Delta z) \vec{k} \vec{k}
$$

# Producto escalar: propiedades

- El producto escalar es conmutativo
- **El producto escalar NO** es asociativo
	- No se puede definir el producto escalar de tres vectores
	- $\bullet$  Se verifica la desigualdad

$$
(\vec{A}\cdot\vec{B})\vec{C} \neq \vec{A}(\vec{B}\cdot\vec{C})
$$

<sup>z</sup> El producto escalar es lineal (se pueden "quitar El producto escalar es lineal (se quitarparéntesis")

$$
(\vec{F}_1 + \vec{F}_2) \cdot \Delta \vec{r} = \vec{F}_1 \cdot \Delta \vec{r} + \vec{F}_2 \cdot \Delta \vec{r}
$$

# Producto vectorial: operación entre vectores que produce otro vector

• Dos vectores se pueden multiplicar dando como resultado un vector. Ej. momento de una fuerza

$$
\vec{M} = \vec{r} \times \vec{F}
$$

• Módulo  $|\vec{M}| = |\vec{r} \times \vec{F}| = |\vec{r}| |\vec{F}| \operatorname{sen} \alpha$ 

(Área del paralelogramo (Área del definido por los vectores)

- **•** Dirección: la perpendicular a  $\vec{r}$  y a  $\vec{F}$ Dirección: la perpendicular a  $\vec{r}$  y a
- Sentido: el dado por la regla de la mano derecha

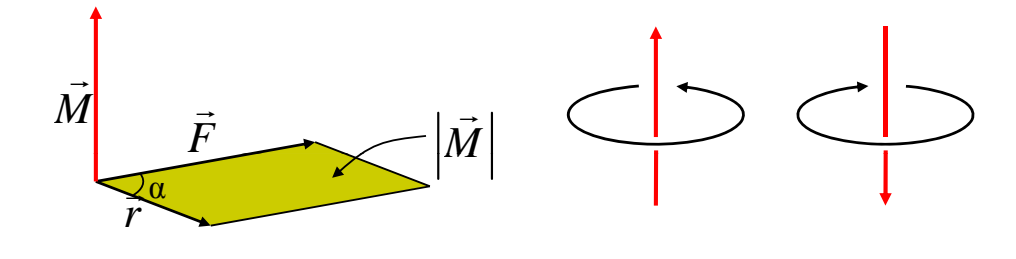

Producto vectorial: expresión a partir de las componentes

- El producto vectorial se anula si los vectores son paralelos
- Si se conocen las componentes cartesianas, puede calcularse mediante un determinante

$$
\vec{r} = x\vec{i} + y\vec{j} + z\vec{k}
$$
\n
$$
\vec{F} = F_x\vec{i} + F_y\vec{j} + F_z\vec{k}
$$
\n
$$
\begin{vmatrix}\n\vec{i} & \vec{j} & \vec{k} \\
x & y & z \\
F_x & F_y & F_z\n\end{vmatrix} =
$$
\n
$$
= \begin{vmatrix}\ny & z \\
F_y & F_z\n\end{vmatrix} \vec{i} - \begin{vmatrix}\nx & z \\
F_x & F_z\n\end{vmatrix} \vec{j} + \begin{vmatrix}\nx & y \\
F_x & F_y\n\end{vmatrix} \vec{k} =
$$
\n
$$
= (yF_z - zF_y)\vec{i} + (zF_x - xF_z)\vec{j} + (xF_y - yF_x)\vec{k}
$$

# Producto vectorial: propiedades

• El producto vectorial es anticonmutativo

$$
\vec{r} \times \vec{F} = -\vec{F} \times \vec{r}
$$

**El producto vectorial NO** es asociativo

$$
\vec{A} \times (\vec{B} \times \vec{C}) \neq (\vec{A} \times \vec{B}) \times \vec{C}
$$

• El doble producto vectorial  $\vec{A} \times (\vec{B} \times \vec{C})$  es una El doble producto vectorial  $A \times (B \times C)$  combinación lineal de  $\vec{B}$  y  $\vec{C}$ <sup>oriai</sup> A×<br>B y Č

inación lineal de 
$$
\vec{B}
$$
 y  $\vec{C}$   
\n
$$
\vec{A} \times (\vec{B} \times \vec{C}) = (\vec{A} \cdot \vec{C}) \vec{B} - (\vec{A} \cdot \vec{B}) \vec{C}
$$
\n
$$
(\vec{A} \times \vec{B}) \times \vec{C} = -\vec{C} \times (\vec{A} \times \vec{B}) = (\vec{A} \cdot \vec{C}) \vec{B} - (\vec{C} \cdot \vec{B}) \vec{A}
$$

# Producto mixto: unión de un producto escalar y uno vectoriales

• Dados tres vectores puede calcularse su *producto mixto* 

$$
(\vec{A}, \vec{B}, \vec{C}) = \vec{A} \cdot (\vec{B} \times \vec{C})
$$

• Representa el volumen (con signo) del paralelepípedo definido por los tres vectores

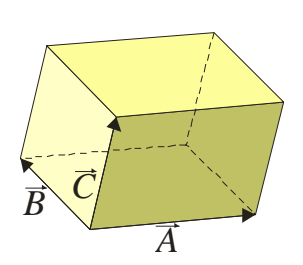

• Pueden intercambiarse los signos de producto

$$
\vec{A} \cdot (\vec{B} \times \vec{C}) = (\vec{A} \times \vec{B}) \cdot \vec{C}
$$

**Puede hallarse como un<br>determinante** *A* determinante

$$
\vec{A} \cdot (\vec{B} \times \vec{C}) = \begin{vmatrix} A_x & A_y & A_z \\ B_x & B_y & B_z \\ C_x & C_y & C_z \end{vmatrix}
$$

### Componentes de un vector

• Cada vector puede escribirse como combinación lineal de una base

$$
\vec{r} = x\vec{i} + y\vec{j} + z\vec{k}
$$

• Al cambiar de base cambian las componentes, pero **NO** cambia el vector

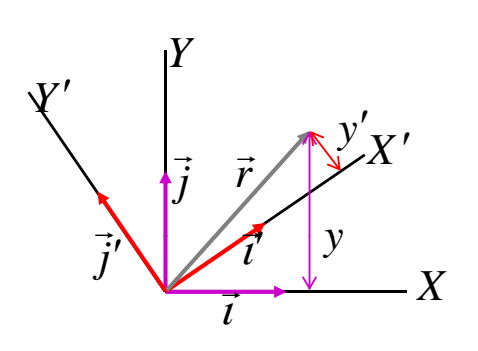

$$
\vec{r} = x'\vec{l} + y'\vec{j}' + z'\vec{k}'
$$

• Por eso no se deben indicar los vectores como (*x*,*y*,*z*)

### Observaciones finales

- Los vectores y los escalares son entes diferentes que no deben igualarse ni sumarse
	- Suma de escalares: escalar
	- Suma de vectores: vector
- Al hacer un producto debe observarse qué factores y de que tipo de producto se trata
	- **Producto de escalares: escalare**
	- Escalar por un vector: vector
	- <sup>z</sup> Producto escalar de vectores: escalar
	- Producto vectorial de vectores: vector
- Los vectores son independientes de la base